# **Flask-CQLAlchemy Documentation**

*Release 1.1.0*

**George Thomas**

**Sep 27, 2017**

### **Contents**

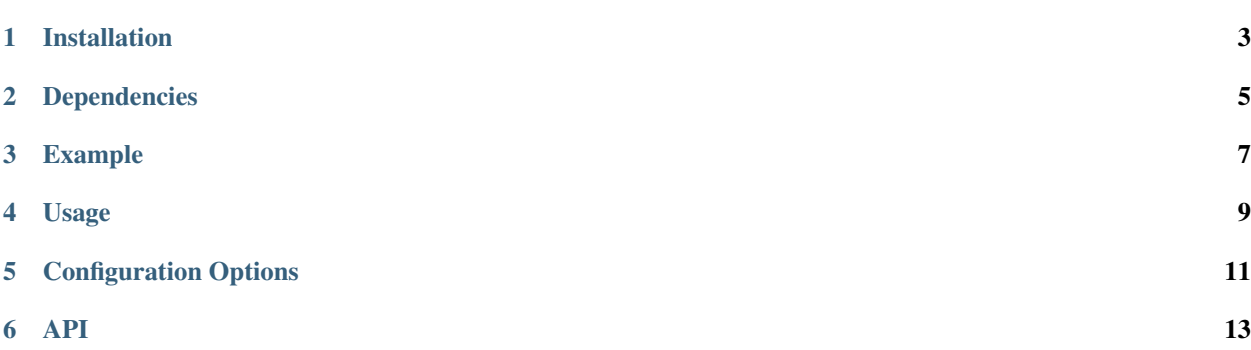

Flask-CQLAlchemy handles connections to Cassandra clusters and gives a unified easier way to declare models and their columns

Installation

<span id="page-6-0"></span>\$ pip install flask-cqlalchemy

### Dependencies

<span id="page-8-0"></span>As such Flask-CQLAlchemy depends only on the cassandra-driver. It is assumed that you already have flask installed.

Flask-CQLAlchemy has been tested with versions 2.6.0, 2.7.2, 3.0.0, 3.1.0, 3.1.1, 3.2.0 and 3.2.1 of cassandra-driver. It is known to work with all versions >=2.5, but use it at your own risk. All previous versions of Flask-CQLAlchemy are deprecated.

### Example

```
#example_app.py
import uuid
from flask import Flask
from flask.ext.cqlalchemy import CQLAlchemy
app = Flask(\underline{\hspace{2cm}}name \underline{\hspace{2cm}})app.config['CASSANDRA_HOSTS'] = ['127.0.0.1']
app.config['CASSANDRA_KEYSPACE'] = "cqlengine"
db = CQLAlchemy(app)
class User(db.Model):
    uid = db.columns.UUID(primary_key=True, default=uuid.uuid4)
    username = db.columns.Text(required=False)
```
Usage

<span id="page-12-0"></span>Start a python shell

```
>>from example_app import db, User
>>db.sync_db()
>>user1 = User.create(username='John Doe')
```
For a complete list of available method refer to the cqlengine [Model documentation](http://datastax.github.io/python-driver/api/cassandra/cqlengine/models.html)

### Configuration Options

<span id="page-14-0"></span>CQLAlchemy provides all the option available in the cqlengine connection.setup() method

- CASSANDRA\_HOSTS A list of hosts
- CASSANDRA\_KEYSPACE The default keyspace to use
- CASSANDRA\_CONSISTENCY The global default ConsistencyLevel
- CASSANDRA\_LAZY\_CONNECT True if should not connect until first use
- CASSANDRA\_RETRY\_CONNECT True if we should retry to connect even if there was a connection failure initially
- CASSANDRA\_SETUP\_KWARGS Pass-through keyword arguments for Cluster()

#### API

<span id="page-16-0"></span>CQLAlchemy provides some helper methods for Cassandra database management

sync\_db() - Creates/Syncs all the tables corresponding to the models declared in the application

set\_keyspace() - Sets the keyspace for a session. Keyspaces once set will remain the default keyspace for the duration of the session. If the change is temporary, it must be reverted back to the default keyspace explicitly.